## PassTest Bessere Qualität , bessere Dienstleistungen!

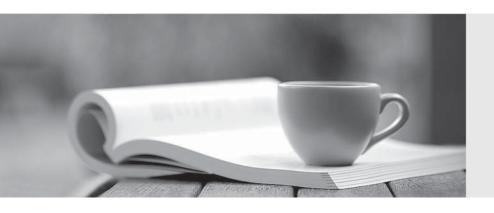

Q&A

http://www.passtest.de Einjährige kostenlose Aktualisierung **Exam** : FM0-304

**Title**: Developer Essentials for

FileMaker 10

Version: Demo

1. A script saves a group of records as a PDF. The resulting file needs to be saved on a user's desktop and the filename must contain that person's name along with the current date (without additional user input).

How should the output file be specified in the script step?

A. Use a file path that references a variable containing the desired filename and path.

B. Use a file path that references a globally stored field containing the desired filename and path.

C. Use a file path defined by a calculation formula that uses both Get (DesktopPath) and the Get (UserName) functions.

D. Use a file path that references a calculation field that uses both Get (DesktopPath) and the Get (UserName) functions.

Answer: A

2. A table in a FileMaker Pro 10 database has a field CompanyName of type Text. The following field validation options are set for this field:

Validate data in this field only during data entry

Allow user to override during data entry

Require not empty

Display custom message if validation fails

A user imports a set of records into this table. Some records have no value in the CompanyName field.

What will occur?

A. All of the records will be imported. No error message will be displayed.

B. All of the records will be imported. The user will also see the custom error message.

C. None of the records will be imported. The user will also see the specified custom error message.

D. All records with a value for CompanyName will be imported. The user will also see the specified custom error message.

E. All records with a value for CompanyName will be imported. The user will see an error dialog from the FileMaker Pro application stating that some records could not be imported due to errors, along with a count of those records.

Answer: A

The safer, easier way to help you pass any IT exams.

3. Given the following Relationships Graph:w0VFM10256Y The users want to view a list of unique product

records purchased by a found set of customers from the state of NY.

If the data in the system supports this request and there are no changes to the Relationships Graph,

which two techniques successfully accomplish this? (Choose two.)

A. On a layout based on Customer, include a portal based on the Product table occurrence. Find where

State = "NY".

B. On a layout based on Customer, Find where State = "NY". Navigate to a layout based on the

Products table. Select the menu Records > Saved Finds and choose "NY" under Recent Finds.

C. On a layout based on Customer, Find where State = "NY". Then run a script with the step Go To

Related Records[], using Match all records in current found set to navigate to the desired set of Product

records.

D. Run a script from a special Customer layout that performs a Copy All Records/Requests[] script step,

then navigates to a Product layout including a Customer portal, uses Paste[] into a Find request, and

finally Perform Find[] to result in the desired found set.

E. Use a script to loop through the found set of Customer records, assembling a set of ID values into a

global variable \$\$customers. Navigate to a layout based on Products and in Find Mode enter the

Customer::State field. Choose the menu Requests > Paste Requests and specify State = \$\$customers.

Click OK to perform the Find.

Answer: BC

4. Which two events can activate an OnObjectModify script trigger? (Choose two.)

A. selecting a checkbox

B. scrolling in a portal

C. scrolling in a text field

D. switching tabs in a tab control

E. clicking a link displayed in a Web Viewer

Answer: AD

5. What is a reason to use the Let() function in a formula for a FileMaker Pro 10 calculation field?

A. to limit the iterations of a Loop() function used in the formula

```
B. to modify data in a text field referenced elsewhere in the formula
C. to define a custom function that can be used in other calculation formulas
D. to set a global variable $$var that can be used elsewhere (e.g. within a script)
Answer: D
6. Given the following formula:
Case (
    PatternCount (Name; " ") > 2; RightWords (Name; 2);
    Position (Name; " "; 1; 1) > 0; LeftWords (Name; 2);
    MiddleWords (Name; 2; 2)
)
If the field Name contains "John Q. Adams", what will the formula return?
A. John Q
B. John Q.
C. Q Adams
D. Q. Adams
Answer: A
7. A FileMaker Pro 10 database contains the following two scripts:
Script A:
Set Variable [$$varFoo; Value:Get (ScriptParameter)]
Perform Script ["Script B"; Parameter: $$varFoo / 2]
Show Custom Dialog [$$varFoo]
Script B:
Set Variable [$counterStart; Value:Get ( ScriptParameter)]
Set Variable [$counter; Value:$counterStart]
Set Variable [$x; Value:1]
Loop
   Set Variable [$$varFoo, Value:$$varFoo + $x]
   Set Variable [$x; Value:$x + 1]
```

Set Variable [\$counter; Value:\$counter-1]

Exit Loop If [\$counter < .5 \* \$counterStart]

**End Loop** 

Exit Script [Result:\$\$varFoo]

With a Script Parameter of 11 passed into Script A, what result is shown in the custom dialog when Script

A completes?

- A. 11
- B. 12
- C. 14
- D. 17
- E. 34

Answer: D

8. Which two statements are true about the [Full Access] privilege set in a FileMaker Pro 10 database? (Choose two.)

A. It must be assigned to at least one account.

- B. It is the only privilege set that can use Custom Functions.
- C. It is the only privilege set that can view the Relationships Graph.
- D. It can be deleted only if another full access privilege set has been created.

Answer: AC

- 9. According to the FileMaker Server Configuration Guide, which two hard drive configurations are considered acceptable best practices for storage of hosted databases? (Choose two.)
- A. RAID 1
- B. RAID 0
- C. RAID 1+0
- D. RAID 5

Answer: CD

10. Which three are capabilities of the Save Records as PDF script step? (Choose three.)

| A. append to existing PDF                                                                         |
|---------------------------------------------------------------------------------------------------|
| B. specify email recipients                                                                       |
| C. create a "PDF Form" document                                                                   |
| D. create a directory to export a PDF document into                                               |
| E. create a PDF based on a layout with a blank record                                             |
| F. specify a PDF name by referencing a variable (\$variable)                                      |
| Answer: AEF                                                                                       |
|                                                                                                   |
| 11. What is the maximum theoretical file size for a FileMaker Pro 10 file?                        |
| A. 2 Gigabytes                                                                                    |
| B. 4 Gigabytes                                                                                    |
| C. 8 Gigabytes                                                                                    |
| D. 2 Terabytes                                                                                    |
| E. 8 Terabytes                                                                                    |
| Answer: E                                                                                         |
|                                                                                                   |
| 12. What is the theoretical maximum record count in FileMaker Pro 10 file?                        |
| A. 100 million records                                                                            |
| B. 4 billion records                                                                              |
| C. 8 trillion records                                                                             |
| D. 64 quadrillion records                                                                         |
| E. 128 quadrillion records                                                                        |
| Answer: D                                                                                         |
|                                                                                                   |
| 13. What is the maximum number of recursive calls that can be made utilizing a custom function in |
| FileMaker Pro 10 Advanced?                                                                        |
| A. 10,000                                                                                         |
| B. 32,000                                                                                         |
| C. 50,000                                                                                         |
| D. 64,000                                                                                         |

## Answer: C

C. 125

| 14. What is the maximum allowable depth of the call stack at any point in a FileMaker Pro 10 Advanced    |
|----------------------------------------------------------------------------------------------------|
| custom function?                                                                                         |
| A. 8,000 calls                                                                                           |
| B. 10,000 calls                                                                                          |
| C. 16,000 calls                                                                                          |
| D. 50,000 calls                                                                                          |
| Answer: B                                                                                                |
|                                                                                                    |
| 15. What is the maximum size of binary data that can be stored in a container field?                     |
| A. 1 gigabytes                                                                                           |
| B. 2 gigabytes                                                                                           |
| C. 4 gigabytes                                                                                           |
| D. 8 gigabytes                                                                                           |
| Answer: C                                                                                                |
|                                                                                                    |
| 16. What is the maximum size of a calculation formula, including text and numbers, any referenced fields |
| operators, functions, and parentheses?                                                                   |
| A. 1,024 characters                                                                                      |
| B. 8,000 characters                                                                                      |
| C. 16,000 characters                                                                                     |
| D. 30,000 characters                                                                                     |
| E. 32,000 characters                                                                                     |
| Answer: D                                                                                                |
|                                                                                                    |
| 17. What is the maximum number of files that can be hosted on FileMaker Server 10 Advanced?              |
| A. 50                                                                                                    |
| B. 100                                                                                                   |

D. 250

E. 999

Answer: C

18. Using FileMaker Server 10, which two groups of ports must be open to provide database services, web services, and administrative services via the Admin Console? (Choose two.)

A. 80, 5003, 16004

B. 80, 5003, 16000

C. 5003, 5006, 16014

D. 16001,16016, 16018

E. 16001, 16004, 16007

Answer: BD

19. Which five operating systems are supported for FileMaker Server 10 and FileMaker Server 10 Advanced? (Choose five.)

A. Mac OS X 10.5.4

B. Mac OS X Server 10.4.9

C. Mac OS X Server 10.4.11

D. Windows XP Professional SP2

E. Windows Vista Business SP1

F. Windows NT Server SP4

G. Windows Server 2003 Standard Edition SP2

H. Windows Server 2008 Standard Edition SP1

**Answer: ACEGH** 

20. Which ports must be open when FileMaker Server 10 is on one machine to provide just database services and full administration console functionality?

A. 5003,16000,16001

B. 5006, 16000, 16001

C. 80, 5003,16000,16001

D. 80, 5006,16001,16004

E. 591, 5006,16001,16004

Answer: A

21. Which three must be enabled when using FileMaker Server 10 and Web publishing on 64-bit editions

of the Windows operating system? (Choose three.)

A. ISAPI filters

B. ISAPI extensions

C. Deployment Assistant

D. Windows Addressing Mode to 32-bit only

E. Enable 32-bit mode in FileMaker Server Admin Console

F. Application pooling compatibility with 32-bit applications

**Answer: ABF** 

22. Which three does the HTML Database Design Report in FileMaker Pro 10 Advanced include?

(Choose three.)

A. a script triggers section

B. conditional formatting settings

C. object line, fill and effect settings

D. resizable layout object anchoring settings

E. the visibility status of fields in Table View

F. Text, Number, Date, and Time field formatting settings

Answer: BDE

23. Which two does the HTML Database Design Report in FileMaker Pro 10 Advanced include? (Choose

two.)

A. user account Saved Finds criteria

B. ODBC driver information for external data sources

C. the file path lists for external FileMaker data sources

D. the IP addresses of the servers hosting external ODBC data sources

The safer, easier way to help you pass any IT exams.

E. account names and passwords for the FileMaker file(s) being analyzed

F. user names and passwords assigned to DSNs used for external data sources

Answer: CF

24. Which two statements are true in a FileMaker Pro 10 database containing scripts? (Choose two.)

A. Multiple changes to multiple scripts can be saved using one operation.

B. Edits to a script can be undone by closing the script's Edit Script window without saving changes.

C. Running a script while other scripts have unsaved changes will cause all unsaved changes to be

reverted.

D. Closing the Manage Scripts window will prompt the user to save changes to the order or grouping of

scripts.

Answer: AB

25. Which two techniques can be used to import a table and its record data from one FileMaker Pro file

to another using FileMaker Pro Advanced? (Choose two.)

A. Use the Import Records > File command and choose New Table as the Target.

B. Copy and paste a table occurrence from one relationship graph to the other.

C. Use the File Migration Tool from Solution Options in the Developer Utilities dialog.

D. Use the Import button on the Tables tab of the Manage Database dialog to import the tables field

definitions, then use the Import Records > File command to import the record data.

E. Use the Copy button on the Tables tab of the Manage Database dialog of the source database, then

use the Paste button on the Tables tab of the Manage Database dialog of the target database.

Answer: AD

26. Which two statements are true regarding tooltips? (Choose two.)

A. Tooltips will function in Find mode.

B. A tooltip can be attached to any FileMaker layout object.

C. Tooltip text can only incorporate field data that is stored.

D. A tooltip defined by the formula = \$tooltip can only display its message when a script is running (or

paused).

E. Tooltips can only be created or modified using FileMaker Pro 10 Advanced, though they will function in a file opened by FileMaker Pro 10.

Answer: AB

27. A script executed by a FileMaker Server schedule running on a Windows server exports a group of

records to a tab-delimited file. The resulting file needs to be saved to the FileMaker Server Documents

folder and the filename must contain a current timestamp appended to the word orders (e.g.

orders\_\_02042009065656.tab).

Which two statements are true? (Choose two.)

A. Assuming a default installation of FileMaker Server, the resulting file will be located at:

C:\Users\Administrator\Documents.

B. Assuming a default installation of FileMaker Server, the resulting file will be located at: C:\Program

Files\FileMaker\FileMaker Server\Data\Documents.

C. When specifying the output file, use a file path that references a variable with the following

value:"filewin:" & Get ( DocumentsPath ) & "orders " & Filter ( Get ( CurrentTimeStamp );

"0123456789")

& ".tab".

D. When specifying the output file, use a file path that references a calculation field with the following

value:"filewin:" & Get ( DocumentsPath ) & "orders\_" & Filter ( Get ( CurrentTimeStamp );

"0123456789")

& ".tab".

E. When specifying the output file, use a file path that references a variable with the following

value: "filewin: " & Get ( ServerDocumentsPath ) & "orders\_" & Filter ( Get ( CurrentServerTimeStamp );

"0123456789") & ".tab".

Answer: BC

28. Which two statements are true about windows in a FileMaker database? (Choose two.)

A. A given user may have a maximum of 100 windows open concurrently.

B. Creation of a new window will activate an OnLayoutLoad script trigger.

C. On the Windows platform, only the currently active window can be maximized.

The safer, easier way to help you pass any IT exams.

D. The Adjust Window script step can be used to move a window to a location specified by a calculation

formula.

Answer: BC

29. Which two statements are true if two windows in a FileMaker Pro 10 database display records based

on the same layout? (Choose two.)

A. If a record is being edited in one window, it cannot be edited in the other window.

B. A find performed in one window will be available as a Recent Find in the other window.

C. If a new record is created in one window, it will become the active record in both windows.

D. If a custom menu set is installed in one window, it will become the active menu set in the other window

as well.

Answer: AB

30. Which statement is true when a script is installed on a window using the Install OnTimer Script step?

A. The script can not operate on hidden windows.

B. The window must be closed to uninstall the script.

C. The script will run on any new window created from the initial window.

D. In a window with more than one installed script, the scripts will be performed in the order in which they

were installed.

Answer: C